# Package 'SqlRender'

May 30, 2024

Type Package

Title Rendering Parameterized SQL and Translation to Dialects

Version 1.18.0

Date 2024-05-30

Maintainer Martijn Schuemie <schuemie@ohdsi.org>

Description A rendering tool for parameterized SQL that also translates into different SQL dialects. These dialects include 'Microsoft SQL Server', 'Oracle', 'PostgreSql', 'Amazon RedShift', 'Apache Impala', 'IBM Netezza', 'Google BigQuery', 'Microsoft PDW', 'Snowflake', 'Azure Synapse Analytics Dedicated', 'Apache Spark', and 'SQLite'.

**SystemRequirements** Java  $(>= 8)$ 

License Apache License 2.0

VignetteBuilder knitr

URL <https://ohdsi.github.io/SqlRender/>,

<https://github.com/OHDSI/SqlRender>

BugReports <https://github.com/OHDSI/SqlRender/issues>

Imports rJava, rlang, checkmate

Suggests testthat, knitr, rmarkdown, shiny, shinydashboard

RoxygenNote 7.3.1

Encoding UTF-8

NeedsCompilation no

Author Martijn Schuemie [aut, cre], Marc Suchard [aut]

Repository CRAN

Date/Publication 2024-05-30 07:10:07 UTC

## <span id="page-1-0"></span>R topics documented:

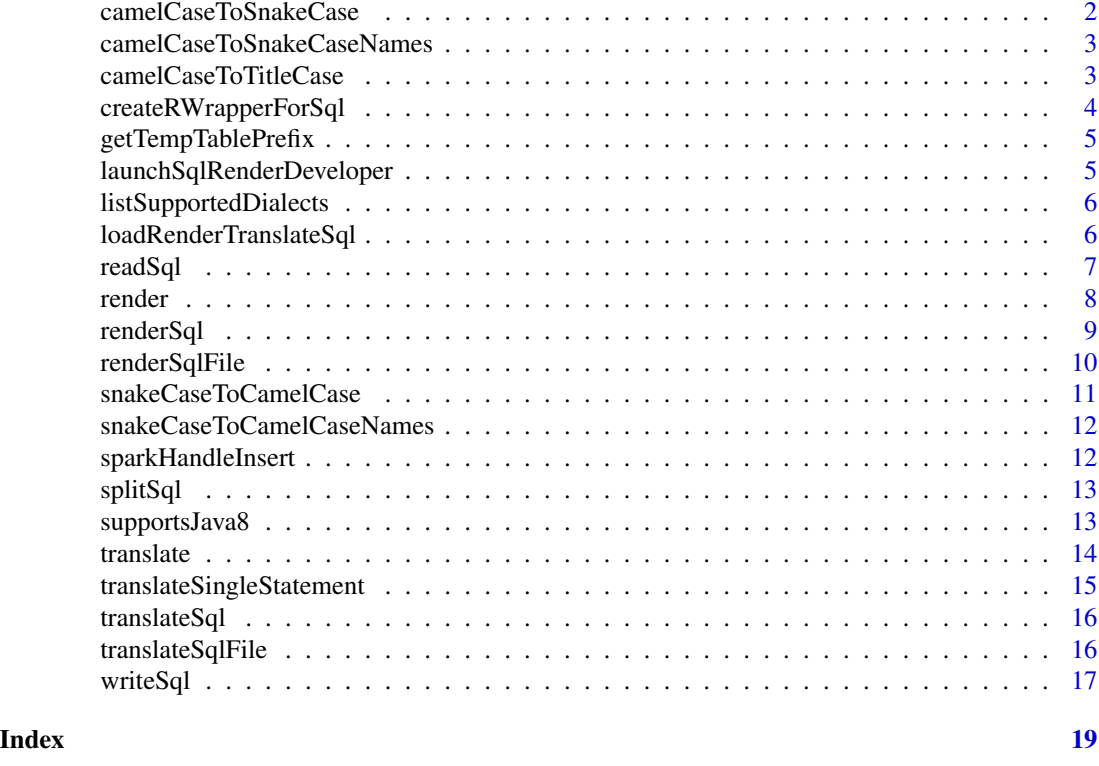

camelCaseToSnakeCase *Convert a camel case string to snake case*

## Description

Convert a camel case string to snake case

## Usage

camelCaseToSnakeCase(string)

## Arguments

string The string to be converted

#### Value

A string

## Examples

camelCaseToSnakeCase("exposureConceptId1")

<span id="page-2-0"></span>camelCaseToSnakeCaseNames

*Convert the names of an object from camel case to snake case*

## Description

Convert the names of an object from camel case to snake case

## Usage

```
camelCaseToSnakeCaseNames(object)
```
## Arguments

object The object of which the names should be converted

## Value

The same object, but with converted names.

## Examples

```
x \le - data.frame(conceptId = 1, conceptName = "b")
camelCaseToSnakeCaseNames(x)
```
camelCaseToTitleCase *Convert a camel case string to title case*

## Description

Convert a camel case string to title case

#### Usage

```
camelCaseToTitleCase(string)
```
#### Arguments

string The string to be converted

## Value

A string

## Examples

camelCaseToTitleCase("exposureConceptId1")

<span id="page-3-0"></span>createRWrapperForSql *Create an R wrapper for SQL*

## Description

createRWrapperForSql creates an R wrapper for a parameterized SQL file. The created R script file will contain a single function, that executes the SQL, and accepts the same parameters as specified in the SQL.

#### Usage

```
createRWrapperForSql(
  sqlFilename,
  rFilename,
 packageName,
  createRoxygenTemplate = TRUE
)
```
## Arguments

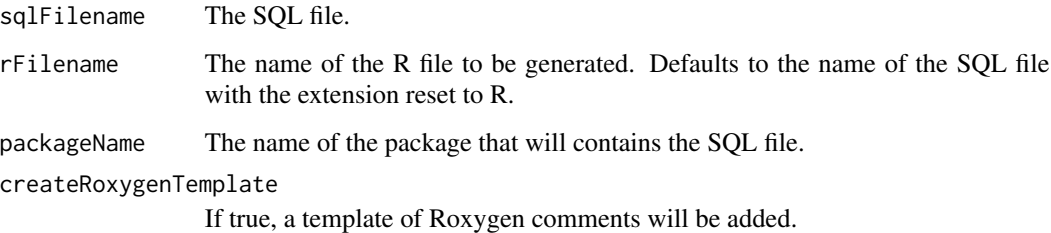

#### Details

This function reads the declarations of defaults in the parameterized SQL file, and creates an R function that exposes the parameters. It uses the loadRenderTranslateSql function, and assumes the SQL will be used inside a package. To use inside a package, the SQL file should be placed in the inst/sql/sql\_server folder of the package.

#### Examples

```
## Not run:
# This will create a file called CohortMethod.R:
createRWrapperForSql("CohortMethod.sql", packageName = "CohortMethod")
## End(Not run)
```
<span id="page-4-0"></span>getTempTablePrefix *Get the prefix used for emulated temp tables for DBMSs that do not support temp tables (e.g. Oracle, BigQuery).*

## Description

Get the prefix used for emulated temp tables for DBMSs that do not support temp tables (e.g. Oracle, BigQuery).

## Usage

getTempTablePrefix()

#### Value

The prefix string.

#### Examples

getTempTablePrefix()

launchSqlRenderDeveloper

*Launch the SqlRender Developer Shiny app*

## Description

Launch the SqlRender Developer Shiny app

#### Usage

```
launchSqlRenderDeveloper(launch.browser = TRUE)
```
## Arguments

launch.browser Should the app be launched in your default browser, or in a Shiny window. Note: copying to clipboard will not work in a Shiny window.

#### Details

Launches a Shiny app that allows the user to develop SQL and see how it translates to the supported dialects.

<span id="page-5-1"></span><span id="page-5-0"></span>List the target dialects supported by the [translate](#page-13-1) function.

#### Usage

```
listSupportedDialects()
```
## Value

A data frame with two columns. The 'dialect' column contains the abbreviation used in SqlRender, and the 'description' column contains a more human-readable description.

## Examples

listSupportedDialects()

loadRenderTranslateSql

*Load, render, and translate a SQL file in a package*

#### Description

loadRenderTranslateSql Loads a SQL file contained in a package, renders it and translates it to the specified dialect

## Usage

```
loadRenderTranslateSql(
  sqlFilename,
 packageName,
  dbms = "sql server",
  ...,
  tempEmulationSchema = getOption("sqlRenderTempEmulationSchema"),
 oracleTempSchema = NULL,
  warnOnMissingParameters = TRUE
)
```
#### <span id="page-6-0"></span>readSql 7 and 7 and 7 and 7 and 7 and 7 and 7 and 7 and 7 and 7 and 7 and 7 and 7 and 7 and 7 and 7 and 7 and 7

## Arguments

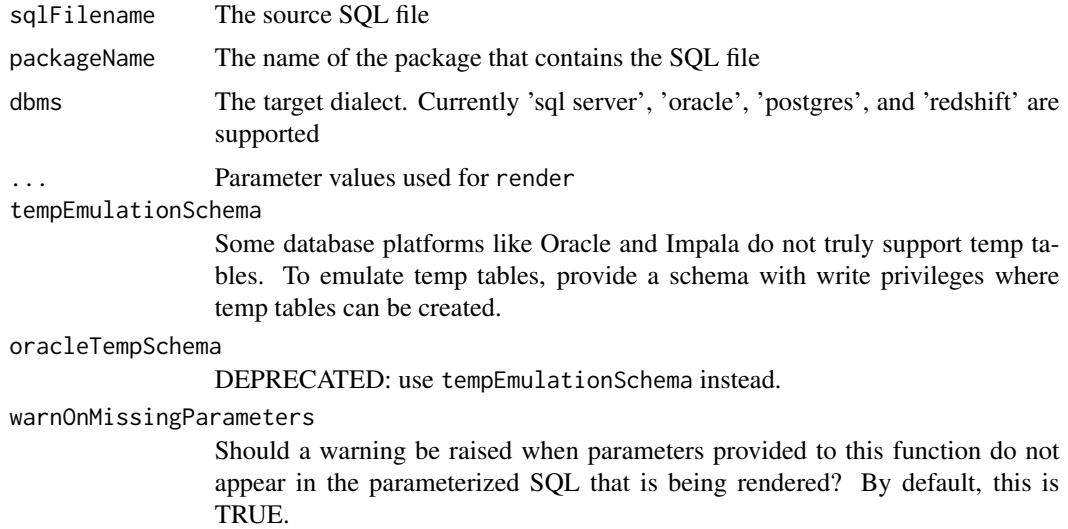

## Details

This function looks for a SQL file with the specified name in the inst/sql/<dbms> folder of the specified package. If it doesn't find it in that folder, it will try and load the file from the inst/sql or inst/sql/sql\_server folder and use the translate function to translate it to the requested dialect. It will subsequently call the render function with any of the additional specified parameters.

#### Value

Returns a string containing the rendered SQL.

## Examples

```
## Not run:
renderedSql <- loadRenderTranslateSql("CohortMethod.sql",
  packageName = "CohortMethod",
  dbms = connectionDetails$dbms,
  CDM_schema = "cdmSchema"
)
## End(Not run)
```
readSql *Reads a SQL file*

## Description

readSql loads SQL from a file

#### <span id="page-7-0"></span>Usage

```
readSql(sourceFile)
```
#### Arguments

sourceFile The source SQL file

## Details

readSql loads SQL from a file

## Value

Returns a string containing the SQL.

## Examples

```
## Not run:
readSql("myParamStatement.sql")
```
## End(Not run)

<span id="page-7-1"></span>render *Render SQL code based on parameterized SQL and parameter values*

## Description

render Renders SQL code based on parameterized SQL and parameter values.

## Usage

```
render(sql, warnOnMissingParameters = TRUE, ...)
```
#### Arguments

sql The parameterized SQL

warnOnMissingParameters

Should a warning be raised when parameters provided to this function do not appear in the parameterized SQL that is being rendered? By default, this is TRUE.

... Parameter values

#### <span id="page-8-0"></span>renderSql 9

## Details

This function takes parameterized SQL and a list of parameter values and renders the SQL that can be send to the server. Parameterization syntax:

- @parameterName Parameters are indicated using a @ prefix, and are replaced with the actual values provided in the render call.
- ${DEFAULT}$  @parameterName = parameterValue} Default values for parameters can be defined using curly and the DEFAULT keyword.

{if}?{then}:{else} The if-then-else pattern is used to turn on or off blocks of SQL code.

## Value

A character string containing the rendered SQL.

#### Examples

```
render("SELECT * FROM @a;", a = "myTable")
render("SELECT * FROM @a {@b}?{WHERE x = 1};", a = "myTable", b = "true")
render("SELECT * FROM @a {@b == ''}?{WHERE x = 1}:{ORDER BY x};", a = "myTable", b = "true")
render("SELECT * FROM @a {@b != ''}?{WHERE @b = 1};", a = "myTable", b = "y")
render("SELECT * FROM @a {1 IN (@c)}?{WHERE @b = 1};",
 a = "myTable",b = "y",c = c(1, 2, 3, 4))
render("{DEFAULT @b = \"someField\"}SELECT * FROM @a {@b != ''}?{WHERE @b = 1};",
 a = "myTable"
)
render("SELECT * FROM @a {@a == 'myTable' & @b != 'x'}?{WHERE @b = 1};",
 a = "myTable",b = "y"\lambdarender(
 sq1 = "SELECT * FROM @a;".warnOnMissingParameters = FALSE,
 a = "myTable",b = "missingParameter"
)
```
renderSql *Deprecated: Render SQL code based on parameterized SQL and parameter values*

#### Description

This function has been deprecated. Use [render](#page-7-1) instead. This new function returns a character vector instead of a list.

#### <span id="page-9-0"></span>Usage

renderSql(sql = "", warnOnMissingParameters = TRUE, ...)

#### Arguments

sql The parameterized SQL

warnOnMissingParameters

Should a warning be raised when parameters provided to this function do not appear in the parameterized SQL that is being rendered? By default, this is TRUE.

... Parameter values

## Value

A list containing the following elements:

parameterizedSql The original parameterized SQL code

sql The rendered sql

renderSqlFile *Render a SQL file*

## Description

renderSqlFile Renders SQL code in a file based on parameterized SQL and parameter values, and writes it to another file.

#### Usage

```
renderSqlFile(sourceFile, targetFile, warnOnMissingParameters = TRUE, ...)
```
#### Arguments

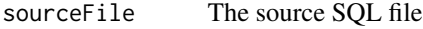

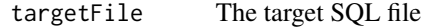

warnOnMissingParameters

Should a warning be raised when parameters provided to this function do not appear in the parameterized SQL that is being rendered? By default, this is TRUE.

... Parameter values

## <span id="page-10-0"></span>Details

This function takes parameterized SQL and a list of parameter values and renders the SQL that can be send to the server. Parameterization syntax:

- @parameterName Parameters are indicated using a @ prefix, and are replaced with the actual values provided in the render call.
- {DEFAULT @parameterName = parameterValue} Default values for parameters can be defined using curly and the DEFAULT keyword.

{if}?{then}:{else} The if-then-else pattern is used to turn on or off blocks of SQL code.

#### Examples

```
## Not run:
renderSqlFile("myParamStatement.sql", "myRenderedStatement.sql", a = "myTable")
## End(Not run)
```
snakeCaseToCamelCase *Convert a snake case string to camel case*

#### Description

Convert a snake case string to camel case

#### Usage

```
snakeCaseToCamelCase(string)
```
## Arguments

string The string to be converted

#### Value

A string

## Examples

snakeCaseToCamelCase("exposure\_concept\_id\_1")

```
snakeCaseToCamelCaseNames
```
*Convert the names of an object from snake case to camel case*

#### Description

Convert the names of an object from snake case to camel case

## Usage

```
snakeCaseToCamelCaseNames(object)
```
## Arguments

object The object of which the names should be converted

## Value

The same object, but with converted names.

#### Examples

```
x \le - data.frame(concept_id = 1, concept_name = "b")
snakeCaseToCamelCaseNames(x)
```
sparkHandleInsert *Handles Spark Inserts*

## Description

This function is for Spark connections only, it handles insert commands, as Spark cannot handle inserts with aliased or subset columns.

## Usage

```
sparkHandleInsert(sql, connection)
```
#### Arguments

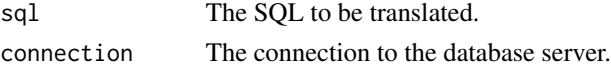

## Value

A sql string with INSERT command modified to contain the full column list, padded with NULLS as needed.

<span id="page-12-1"></span><span id="page-12-0"></span>

splitSql splits a string containing multiple SQL statements into a vector of SQL statements

#### Usage

```
splitSql(sql)
```
## Arguments

sql The SQL string to split into separate statements

## Details

This function is needed because some DBMSs (like ORACLE) do not accepts multiple SQL statements being sent as one execution.

## Value

A vector of strings, one for each SQL statement

#### Examples

splitSql("SELECT \* INTO a FROM b; USE x; DROP TABLE c;")

supportsJava8 *Determine if Java virtual machine supports Java*

## Description

Tests Java virtual machine (JVM) java.version system property to check if version >= 8.

## Usage

```
supportsJava8()
```
## Value

Returns TRUE if JVM supports Java >= 8.

## Examples

supportsJava8()

<span id="page-13-1"></span><span id="page-13-0"></span>

translate translates SQL from one dialect to another.

#### Usage

```
translate(
  sql,
  targetDialect,
  tempEmulationSchema = getOption("sqlRenderTempEmulationSchema"),
  oracleTempSchema = NULL
)
```
#### Arguments

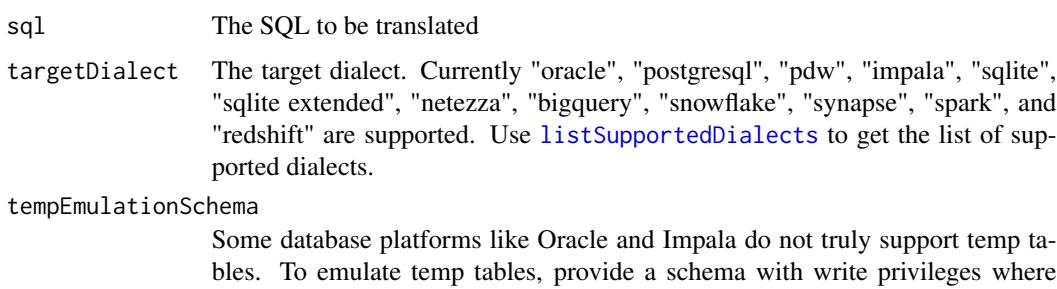

oracleTempSchema

DEPRECATED: use tempEmulationSchema instead.

## Details

This function takes SQL in one dialect and translates it into another. It uses simple pattern replacement, so its functionality is limited. Note that trailing semicolons are not removed for Oracle, which is required before sending a statement through JDBC. This will be done by [splitSql](#page-12-1).

## Value

A character string containing the translated SQL.

#### Examples

```
translate("USE my_schema;", targetDialect = "oracle")
```
temp tables can be created.

<span id="page-14-0"></span>translateSingleStatement

*Translates a single SQL statement from one dialect to another*

## Description

translateSingleStatement translates a single SQL statement from one dialect to another.

## Usage

```
translateSingleStatement(
  sq1 = "",targetDialect,
  tempEmulationSchema = getOption("sqlRenderTempEmulationSchema"),
 oracleTempSchema = NULL
)
```
#### Arguments

![](_page_14_Picture_124.jpeg)

DEPRECATED: use tempEmulationSchema instead.

#### Details

This function takes SQL in one dialect and translates it into another. It uses simple pattern replacement, so its functionality is limited. This removes any trailing semicolon as required by Oracle when sending through JDBC. An error is thrown if more than one statement is encountered in the SQL.

#### Value

A character vector with the translated SQL.

#### Examples

```
translateSingleStatement("USE my_schema;", targetDialect = "oracle")
```
<span id="page-15-0"></span>

This function has been deprecated. Use [translate](#page-13-1) instead. This new function returns a character vector instead of a list.

#### Usage

```
translateSql(sql = "", targetDialect, oracleTempSchema = NULL)
```
## Arguments

![](_page_15_Picture_121.jpeg)

## Value

A list containing the following elements:

originalSql The original parameterized SQL code

sql The translated SQL

translateSqlFile *Translate a SQL file*

## Description

This function takes SQL and translates it to a different dialect.

#### Usage

```
translateSqlFile(
  sourceFile,
  targetFile,
  targetDialect,
  tempEmulationSchema = getOption("sqlRenderTempEmulationSchema"),
  oracleTempSchema = NULL
)
```
#### <span id="page-16-0"></span>writeSql and the state of the state of the state of the state of the state of the state of the state of the state of the state of the state of the state of the state of the state of the state of the state of the state of t

## Arguments

![](_page_16_Picture_135.jpeg)

## Details

This function takes SQL and translates it to a different dialect.

## Examples

```
## Not run:
translateSqlFile("myRenderedStatement.sql",
  "myTranslatedStatement.sql",
  targetDialect = "postgresql"
\mathcal{L}## End(Not run)
```
writeSql *Write SQL to a SQL (text) file*

## Description

writeSql writes SQL to a file

## Usage

```
writeSql(sql, targetFile)
```
## Arguments

![](_page_16_Picture_136.jpeg)

## Details

writeSql writes SQL to a file

18 writeSql

## Examples

```
## Not run:
sql <- "SELECT * FROM @table_name"
writeSql(sql, "myParamStatement.sql")
```
## End(Not run)

# <span id="page-18-0"></span>Index

camelCaseToSnakeCase, [2](#page-1-0) camelCaseToSnakeCaseNames, [3](#page-2-0) camelCaseToTitleCase, [3](#page-2-0) createRWrapperForSql, [4](#page-3-0)

getTempTablePrefix, [5](#page-4-0)

launchSqlRenderDeveloper, [5](#page-4-0) listSupportedDialects, [6,](#page-5-0) *[14](#page-13-0)* loadRenderTranslateSql, [6](#page-5-0)

readSql, [7](#page-6-0) render, [8,](#page-7-0) *[9](#page-8-0)* renderSql, [9](#page-8-0) renderSqlFile, [10](#page-9-0)

snakeCaseToCamelCase, [11](#page-10-0) snakeCaseToCamelCaseNames, [12](#page-11-0) sparkHandleInsert, [12](#page-11-0) splitSql, [13,](#page-12-0) *[14](#page-13-0)* supportsJava8, [13](#page-12-0)

translate, *[6](#page-5-0)*, [14,](#page-13-0) *[16](#page-15-0)* translateSingleStatement, [15](#page-14-0) translateSql, [16](#page-15-0) translateSqlFile, [16](#page-15-0)

writeSql, [17](#page-16-0)